## **BANCO NACIONAL DE ITENS - BNI** GABARITO DA AVALIAÇÃO REVALIDA 2013 Ano: 2013 Prova: Prova Vermelha - Objetiva

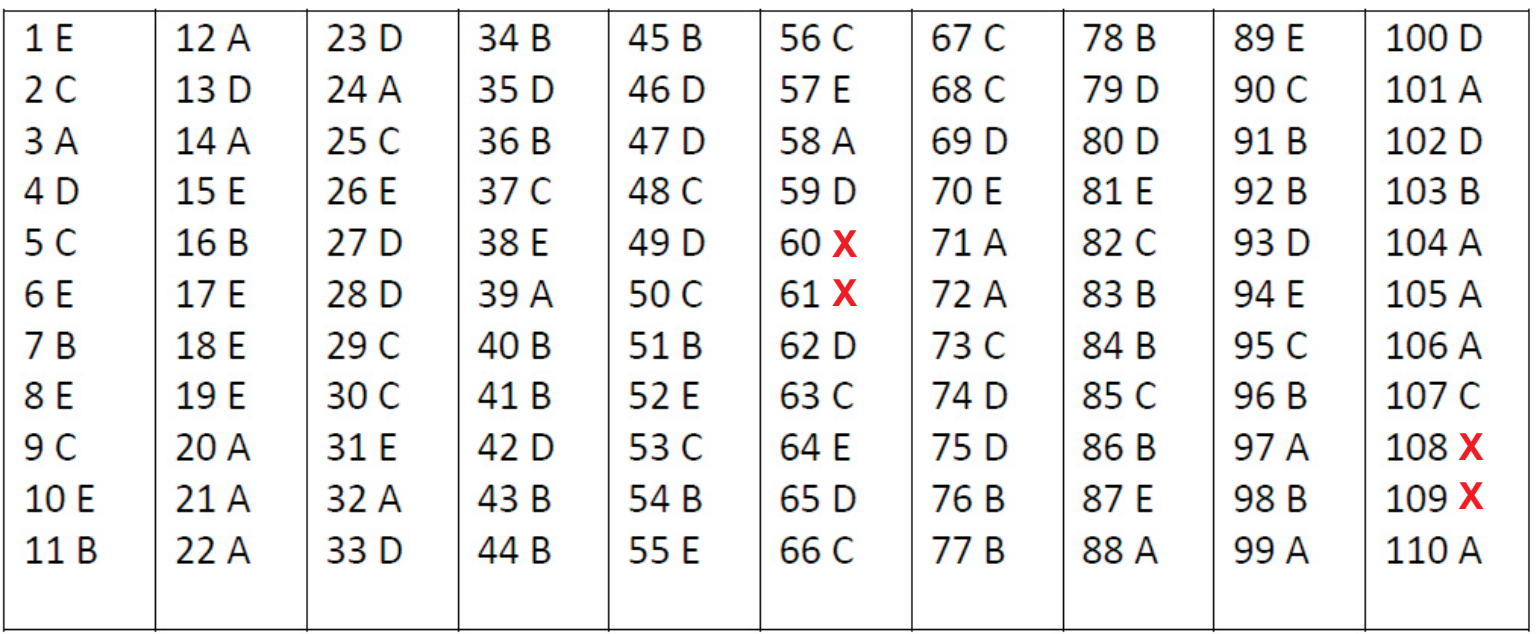

 $X = ITEM ANULADO$